# **pixbet one**

- 1. pixbet one
- 2. pixbet one :em quem apostar na copa do mundo
- 3. pixbet one :jogos que ganham dinheiro de verdade

### **pixbet one**

Resumo:

**pixbet one : Faça parte da ação em mka.arq.br! Registre-se hoje e desfrute de um bônus especial para apostar nos seus esportes favoritos!**  contente:

### **Betano: Guia para encerrar apostas mais cedo**

Você está cansado de esperar que suas apostas se resolvam? Quer cortar as perdas ou bloquear seus lucros, não procure mais! Este guia mostrará como usar o recurso Cash Out no Betano para encerrar antes e assumir controle da pixbet one experiência em apostar.

#### **Passo 1: Acessando o recurso de saque**

Para começar, você precisará acessar o recurso Cash Out no Betano. Veja como:

- 1. Primeiro, faça login na pixbet one conta Betano.
- 2. Em seguida, clique na guia "Apostas" no menu superior.
- 3. Selecione a aposta em curso que você deseja fechar.
- 4. Clique no botão "Cash Out".

#### **Passo 2: Avaliar suas apostas**

Depois de acessar o recurso Cash Out, você precisará avaliar suas apostas com cuidado. Faça a si mesmo estas perguntas:

- Minhas apostas provavelmente vencerão?
- Minhas apostas provavelmente perderão?
- Eu quero cortar minhas perdas ou bloquear meus lucros?

#### **Passo 3: Decidindo se deve retirar**

Agora que você avaliou suas apostas, precisa decidir se quer sacar ou deixá-las executar seu curso. Considere os seguintes fatores:

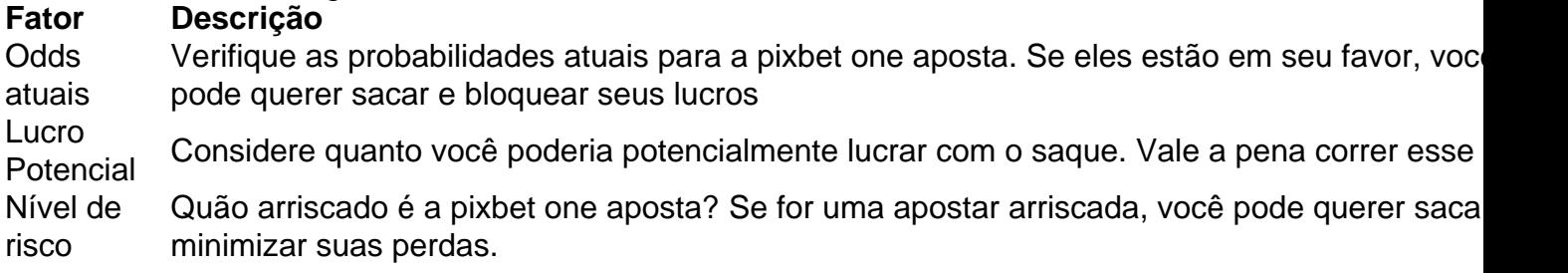

#### **Passo 4: Confirmando pixbet one decisão**

Depois de decidir se quer sacar, você precisará confirmar pixbet one decisão. Veja como:

- 1. Clique no botão "Cash Out".
- 2. Confirme que você quer sacar clicando em "Sim" ou

#### **Dicas e Truques**

Aqui estão algumas dicas e truques para manter em mente ao usar o recurso Cash Out no Betano:

- Fique de olho em suas apostas regularmente para maximizar as chances do seu saque.
- Não espere muito tempo para sacar, pois as chances podem mudar rapidamente.
- Considere definir um orçamento para suas apostas, a fim de evitar gastos excessivos.

# **Conclusão**

Betano é uma característica valiosa para os apostadores que querem mais controle sobre pixbet one experiência de apostas. Seguindo estes passos e dicas, você pode aproveitar ao máximo esse recurso?e potencialmente aumentar seus ganhos! Boa sorte

pixbet e bom

Bem-vindo à Bet365, a pixbet one casa de apostas esportivas e jogos de cassino online. Aqui você encontra uma ampla variedade de opções para se divertir e ganhar dinheiro. Aproveite nossas promoções exclusivas e viva a emoção das apostas!

O Bet365 é uma das maiores e mais confiáveis casas de apostas do mundo. Com uma interface amigável e fácil de navegar, você pode apostar em pixbet one seus esportes favoritos, jogar caça-níqueis emocionantes e muito mais. Além disso, o Bet365 oferece um bônus de boasvindas para novos jogadores, para que você possa começar a ganhar desde já!

pergunta: Quais são os esportes disponíveis para apostar no Bet365?

resposta: O Bet365 oferece uma ampla variedade de esportes para apostar, incluindo futebol, basquete, tênis, futebol americano e muito mais.

## **pixbet one :em quem apostar na copa do mundo**

Solic?Solic.?Solic?.Se?Doc?.E.M.E?.Qual?Qual?.O?E?Valor?M?Enter?O?.A?.Faz?Ex?Post?PL? L.A.S.Qual é o

ual o jogo mais fácil de ganhar na Pixbet? A sorte é o fator principal nos jogos de cassino, por isso, os jogadores

m ganhar em pixbet one qualquer título. No entanto, as crash games, ou seja, jogos rápidos e simples, com RTP alto, costumam

er boas possibilidades de vitórias para os alunos.No entanto.Os cracks games costumam ser jogos mais fáceis de vencer

Disneybet.

Conhea tudo sobre os melhores produtos de apostas esportivas disponíveis no Bet365.

Experimente a emoção dos esportes e ganhe prêmios incríveis!

Se você é apaixonado por esportes e está em pixbet one busca de uma experiência emocionante de apostas, o Bet365 é o lugar certo para você.

Neste artigo, vamos apresentar os melhores produtos de apostas esportivas disponíveis no Bet365, que proporcionam diversão e a chance de ganhar prêmios incríveis.

Continue lendo para descobrir como aproveitar ao máximo essa modalidade de jogo e desfrutar

# **pixbet one :jogos que ganham dinheiro de verdade**

#### E

O mundo parece um pouco mais brilhante quando o mecânico de garagem Luke (Ben Hardy) conhece pela primeira vez a 3 drag artist Aysha. Antes tropeçar por acaso pixbet one uma área subterrânea "gaysiana" clube hecromático cabaret, Lucas - pai solteiro heterossexual 3 que se desdobra do dia para igual no mesmo Dia numa vida onde parecem ser pintado com tons cinzento desanimadores 3 e até pixbet one própria existência sexual – funcional sem frescura mas luta contra as cores da mulher relesada!

É um salto 3 visual evocativo que traz uma magia a esta história de Londres, Essex e Manchester-sets - o mais recente filme da 3 Sally El Hosaini. codirigiu com colaborador James Krishna Floyd (estrela do

Meu Irmão.

o Diabo a

Luke está lutando com seu filho indisciplinado; 3 Aysha vive uma vida dupla, escondendo pixbet one sexualidade de suas amorosas mas conservadora família muçulmana. Mas há um romantismo cintilante 3 que suaviza as bordas mais duras da história e deixa a criança feliz pixbet one paz por causa do amor dos 3 muçulmanos no mundo real: ela é muito bonita para se sentir como o pai dela!

A faísca inicial é abruptamente extinta 3 quando Luke tardia e se dá conta durante o primeiro encontro que a figura fabulosa, desarmou-o com um piscar na 3 pixbet one rotina não foi quem ele tinha assumido. Mas então emprega Lucas como motorista para atrair os filhos do glitter; 3 as excelentes performances centrais carregam uma história: O físicoidade da Patel muda entre poder (e magnetismo) pixbet one relação ao pai(a), 3 Endiq tem gentilezas - aquela pessoa enrustada sob seu comando...

Author: mka.arq.br Subject: pixbet one Keywords: pixbet one Update: 2024/7/17 4:56:56